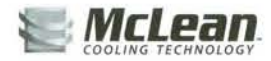

## **Air Conditioners**

Performance Data T70-60 59000 BTU/Hr. (17287 Watt) Models

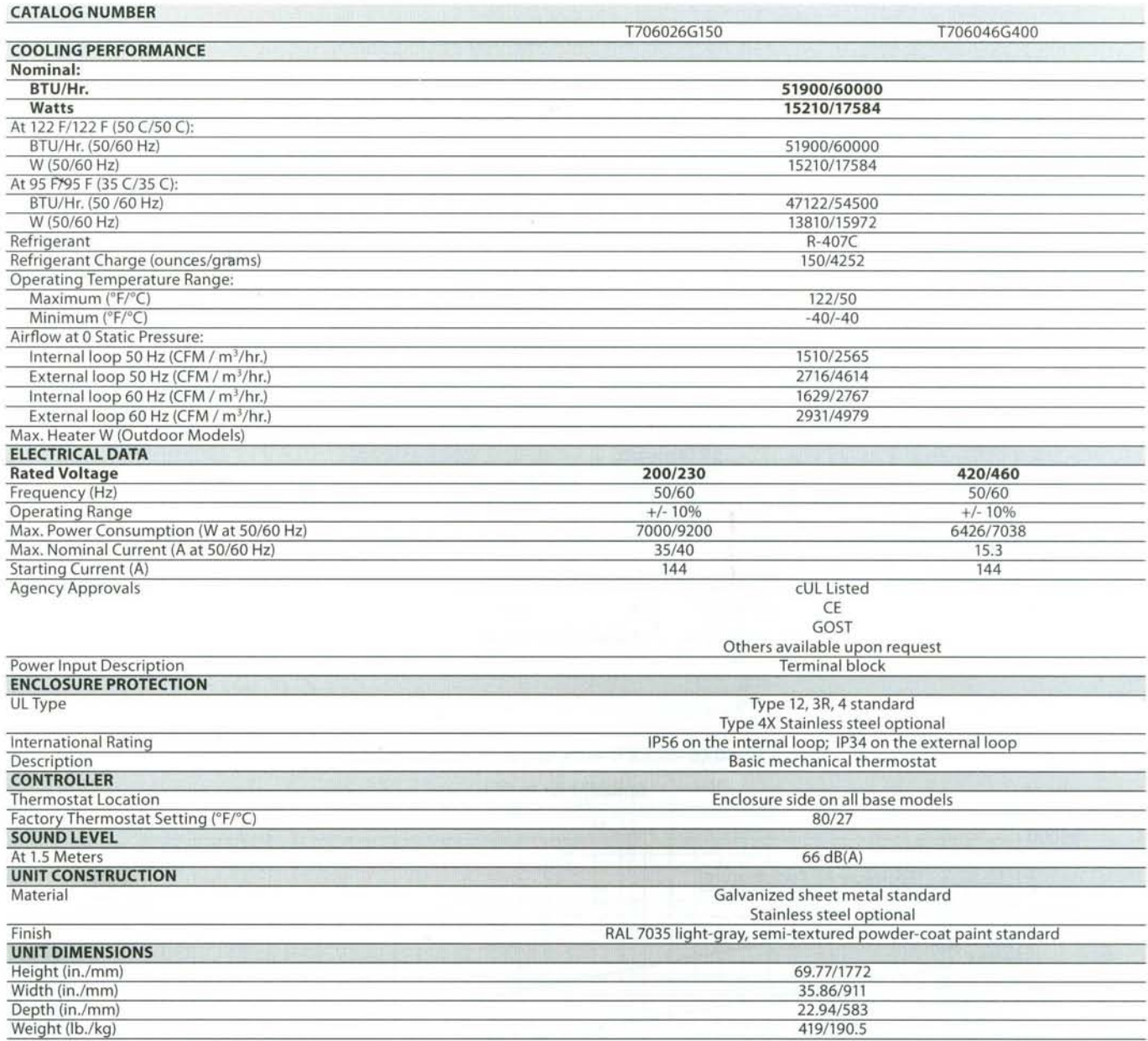

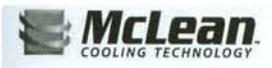

**Air Conditioners** 

## **Sealed Enclosure Cooling**

## T70 Models 59000 BTU/Hr. (17287 Watt)

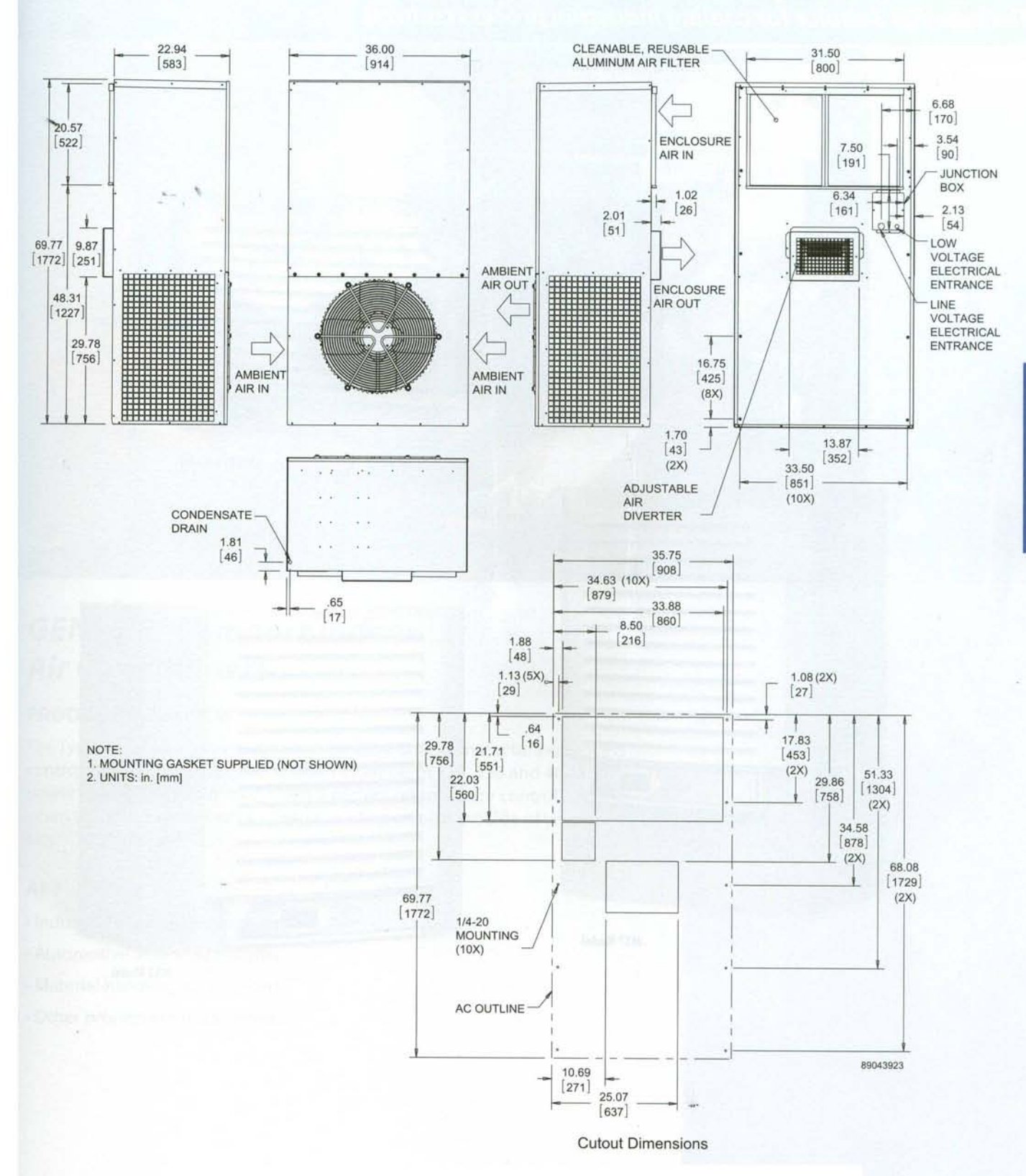